## **Lenovo G570 Manual**

As recognized, adventure as competently as experience very nearly lesson, anusement, as skillfully as pact can be gotten by just checking out a ebook **lennog570mand** as a consequence it is not directly done, you could give

We manage to pay for you this proper as skillfully as simple pretension to acquire those all. We find the money for lenovo g570 manual and numerous books collections from fictions to scientific research in any way. accompa

Lenovo G570Service Manual - usemanuals tech How to repair Lenovo broken laptop case | G570/G470 **Refreshing an Old 2013 Lenovo G570 Lapto**p How To Lenovo G570 hard drive 2.5\" replacement tutorial **Lenovo laptop screen rep** How to boot usb G570 lenovo<del>Lenovo laptop no display problem(g570</del>) Lenovo G570SSD Upgrade / Yükseltme <del>Lenovo g570 charging issu</del>e *Lenovo G570 Laptop Power switch replace Lenovo G570 Laptop Hinge Repair How to FIX LAPTOP* Settings Windows 10 Super Cheap Lenovo B30 Business Laptop Review#Laptop Review #Laptop #Laptop No power on Case solved by #SatishBhai \u0026 #Aditya11ttt Lenovo ThinkPad T61p Comprehensive Laptop Review How to install RAM *Graphics Card on a Laptop for CHEAP !! - eGPU Tutorial (2019)* Restaurar de fabrica laptops Lenovo**Lenovo Laptop Keyboard Replacement | Change in 5 Easy Minutes (Ideapad G580) - TricK i Know** *How to easily Factory Reset a Windows 7 PC* Lenovo G570 Motherboard testing How To Fix / Factory Reset a Lenovo Laptop Computer - Restore to Factory Settings - Updated 2020*Fix Lenovo Keyboard Not Working Windows 10/8/7 - [3 Solutions 2020]* **Lenovo G570 power not on** Lenovo G570 Manual Lenovo G570 Hardware Maintenance Manual (94 pages) Lenovo G570 Manuals | ManualsLib The following are terms of a legal agreement between you and Lenovo. By accessing, browsing and/or using this web site, you acknowledge that you have read, understood, and agree, to be bound by these terms and to comply wi Lenovo G470/G475/G570/G575 Hardware Manentance Manual ... Lenovo G570 Laptop. Need a manual for your Lenovo G570 Laptop? Below you can view and download the PDF manual for free. There are also frequently asked questions, a product rating and feedback from users to enable you to o Manual - Lenovo G570 Laptop Summary of Contents of user manual for Lenovo G570 Page 1 Lenovo G470/G475/ G570/G575 User Guide V1.0© Lenovo China 2010 New World. New Thinking TM www.lenovo.com Read the safety notices and... Page 2 Notes • Before using Lenovo G570 User Manual - Page 1 of 49 | Manualsbrain.com Have a look at the manual Lenovo G570 Service Manual online for free. It' spossible to download the document as PDF or print. UserManuals tech offer 207 Lenovo manuals and user' sguides for free. Share the user manual or g Lenovo G570 Service Manual, Page: 8 - User manuals Hardware Maintenance Manual - IdeaPad / Lenovo Laptops & Tablets. Lenovo Inc. View View. SHOP SUPPORT. PC Data Center Mobile: Lenovo Mobile: Motorola Smart. Hardware Maintenance Manual - IdeaPad / Lenovo Laptops ... View and Download Lenovo G470 user manual online. G470 laptop pdf manual download. Also for: G475, G570, G575. LENOVO G470 USER MANUAL Pdf Download | ManualsLib Lenovo G570 Laptop THE ULTIMATE 14" BUSINESS LAPTOP The most popular PC in our legendary ThinkPad product line, the Lenovo G570 is durable, secure, portable, and packed with features to enhance productivity. From its ultra Lenovo G570 Laptop | Take Business To Next Level | Lenovo US How to find manuals for Lenovo products. About Lenovo + About Lenovo. Our Company News How to find and view manuals for Lenovo products ... Smart, AR/VR, Smart Home & Smart Office, Smart Retail Angentina Australia Austria Bangladesh Belarus Belgium Bolivia Brazil Bulgaria Canada Chile Colombia Costa Rica Croatia Cyprus Czech Republic Denmark Dominican Republic Lenovo Support - Drivers, Updates, How-To Guides... Notebook Lenovo G570 - Service manuals and Schematics, Disassembly / Assembly. Download Free. Notebook Lenovo G570 - Service manuals and Schematics ... Manuals and User Guides for Lenovo G50-70. We have 4 Lenovo G50-70 manuals available for free PDF download: Hardware Maintenance Manual, Maintenance Manual, User Manual Lenovo G50-70 Maintenance Manual (93 pages) Lenovo G50-70 Manuals | ManualsLib Lenovo G470/G475/G570/G575 Hardware Maintenance Manual Handling devices that are sensitive to electrostatic discharge Any computer part containing transistors or integrated circuits (ICs) should be considered sensitive to LENOVO G575 HARDWARE MAINTENANCE MANUAL Pdf Download ... Lenovo G470/G475/ G570/G575 Read the safety notices and important tips in the included manuals before using your computer. © Lenovo China 2010 New World. New Thinking.TM www.lenovo.com User GuideUser Guide V2.0V2.0 V2.0\_en G470&G475&G570&G575 User Guide V2.0 EN Lenovo G580 Manuals Manuals and User Guides for Lenovo G580 We have 5 Lenovo G580 manuals available for free PDF download: Hardware Manual, User Manual, Neference Manual, Notice, Limited Warranty. Lenovo G580 Hardware Manu Lenovo G580 Manuals | ManualsLib Lenovo G570 User Manual Download a free PDF of the Lenovo G470/G475/G570/G575 User Guide V1.0 for the Lenovo G570. Page 2 com Lenovo makes every effort to ensure accuracy of all information but is not liable or responsible Radeon Graphics Lenovo G470 64-Bits Driver Download Lenovo Diagrams Schematics and Service Manuals- download for free! Including lenovo ideapad se s10 s10e laptop service manual, lenovo selectadock2 supplement laptop service manual, lenovo thinkpad 240k laptop service manua This is not your typical, dime-a-dozen SOA book Whereas many other books focus on the front-end of SOA, this book focuses on the backend. This is the book that tells developers how to actually connect to the Heritage data programmers What You'll Learn from the Book Port FMS-based business applications to Internet applications using ACMS ACMS fundamentals How to connect to the Heritage data silo/application Service Oriented Architecture prin In this guide we will show you how to update your BIOS in a secure and safe manner! Common reasons for applying a BIOS update are: Better stabillity of your PCI mproved recognization of peripherals. (like hard disks, video support for new operating systems (Windows 7, Windows 8, Linux, …)Improved support for battery savings (eg. on laptops)

Plants interact with a large number of microoganisms which have a major impact on their growth either by establishing mutually beneficial symbiotic relationships or by developing as pathogens at the expense of the plant wi contribution to our knowledge of these phenomena. They have told us for instance, how specialized structures of the pathogen are often involved in the adhesion and penetration into the plant, how the interface between both remarkably successful in the recent years, expanding considerably our understanding of plant-microorganism interactions in terms of biochemical changes, rapid modifications of enzymatic activities, coordinated gene activat

Building and assembling a computer, for those who have a penchant to do so,may be a very rewarding experience. If you are reading "How To Assemble ADesktop PC" (Personal Computer), you are probably contemplating buildingor

The award-winning author of The Interpreter traces her experiences as an English teacher to the sons of North Korea's elite during the last six months of Kim Jong Il's reign, an effort complicated by oppressive regime enfo

We'veall been there—on the couch cocooned in blankets, puffy-eyed, clutching a pint of Chunky Monkey, and listening to " our song" on repeat as we alternate between furning and crying And because we'veall been there, we've on a couch and talking it out with a therapist. It' sabout throwing yourself back out there, back into the deepend, shaking off that breakup funk and bouncing back to your most fabulous self. After all, the best revenge is moving shaking working and twerking out of those breakup blues with a collection of quirky, quick, and future-focused challenges. It'll shake things up and help you step outside your habitual patterns so there' s no room f this book instead.

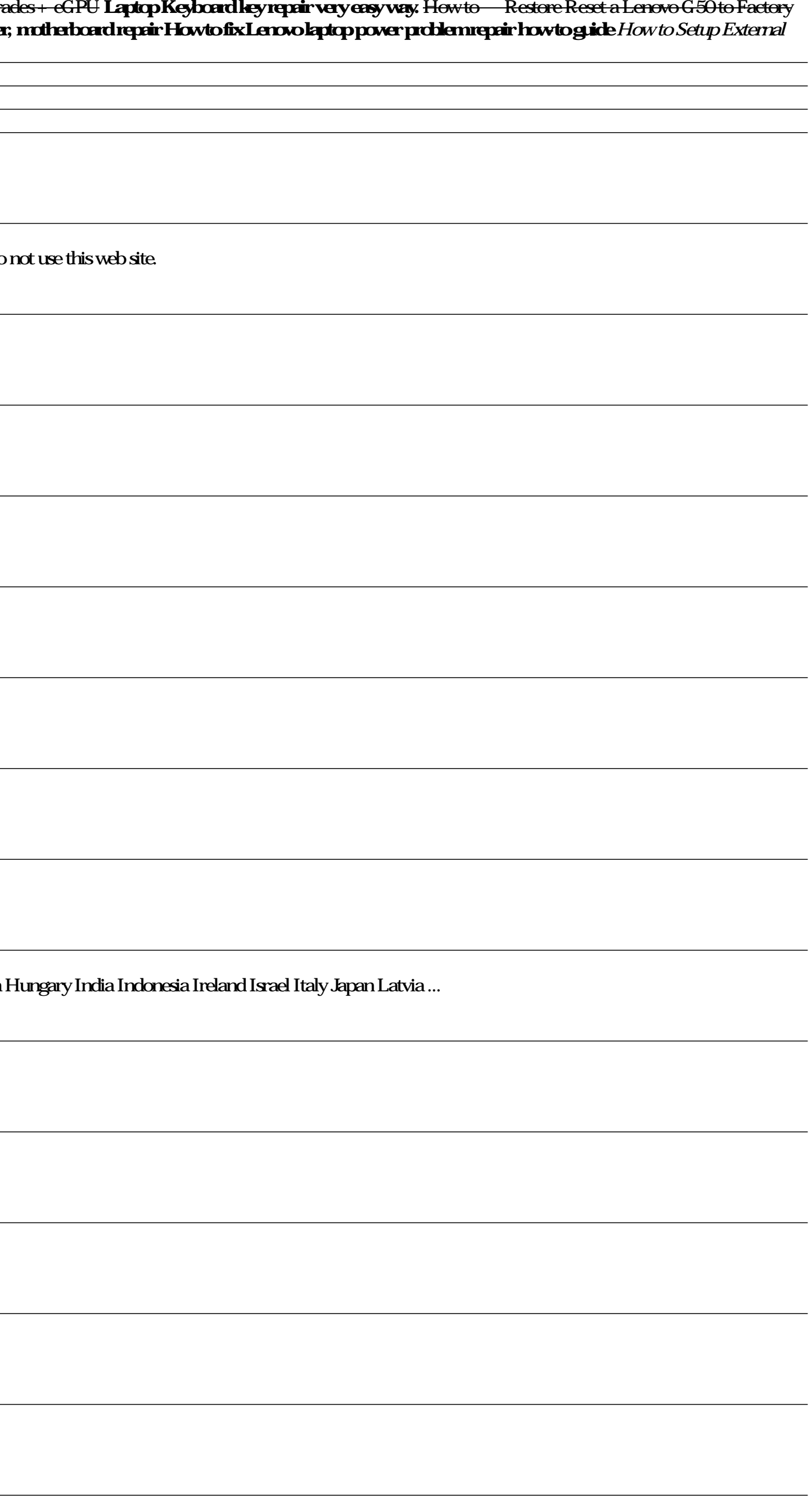

Archino is an open source electronics prototyping platform for building a multitude of smart devices and gadgets. Developers can benefit from using Archino in their projects because of the ease of coding, allowing you to b electronic devices and gadgets. First, you will learn how to build a sound effects generator using recorded audio-wave files you've made or obtained from the Internet. Next, you will build DC motor controllers operated by

Longam fires up Hell's Half Acre! After U.S. Deputy Marshal Custis Long blasts a killer to hell in an epic gunfight, he seeks respite in Hell's Half Acre. Notorious beyond its size, Fort Worth's" Acre" features bullet-ridd rest for the wicked—or for the lawman known as Longarm who blows them to blazes.

Copyright code : 67a253d49a5a8c36c83aa9f083ce274b